## Student Schedule Planner

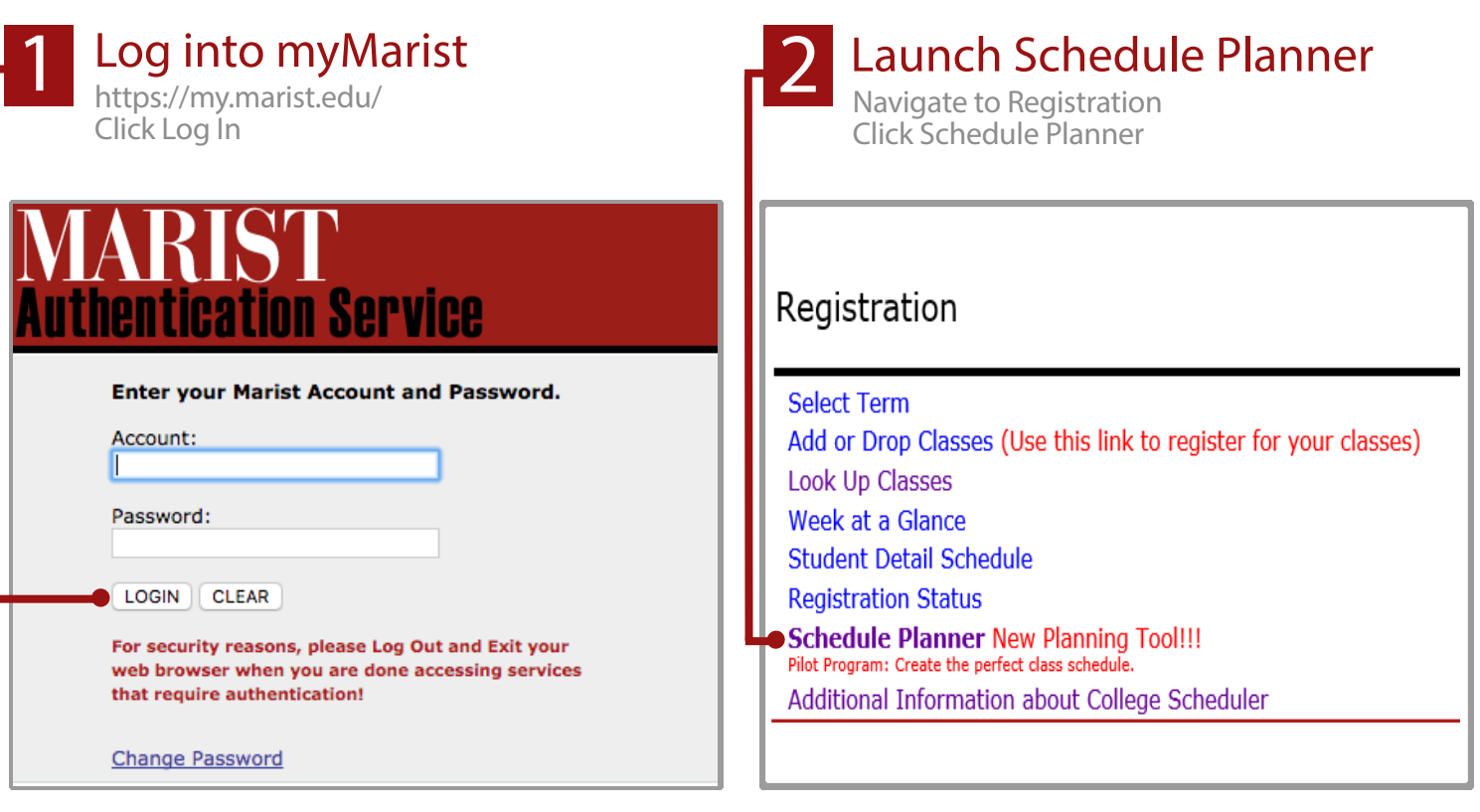

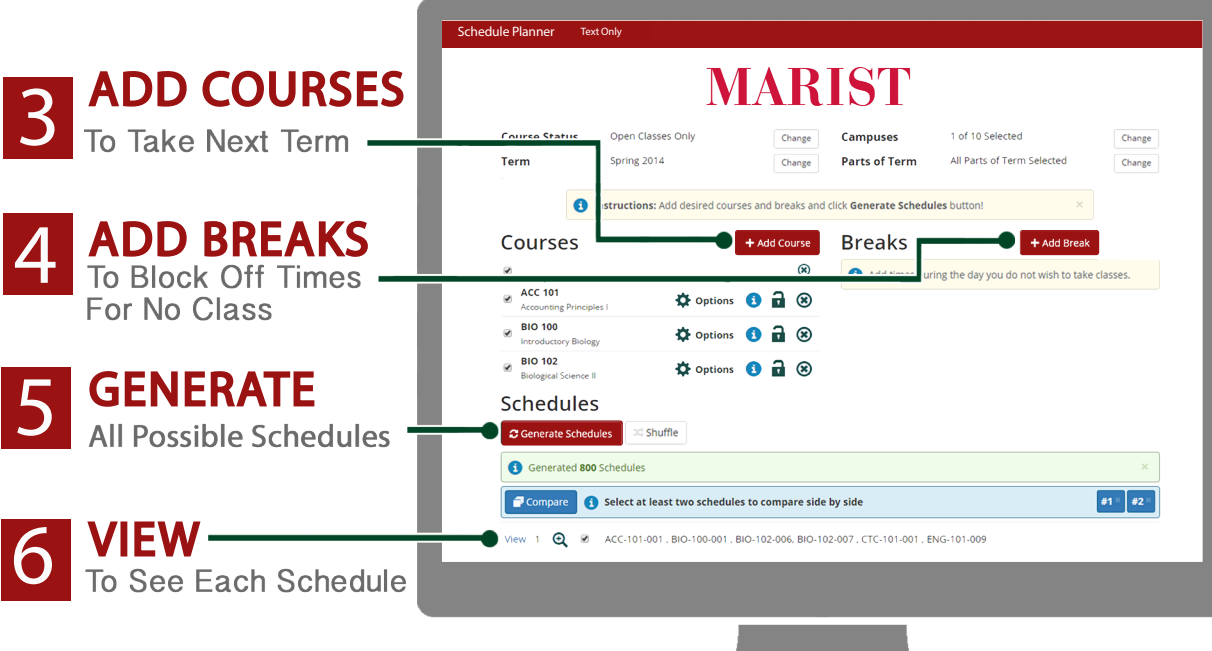

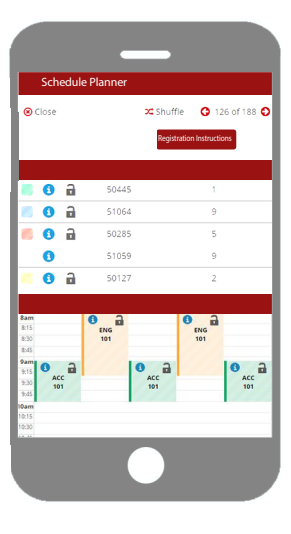

## SAVE SCHEDULE

7

Save this schedule and CRN #'s so that you have them available for your registration time. Have alternatives ready in case these classes are closed.